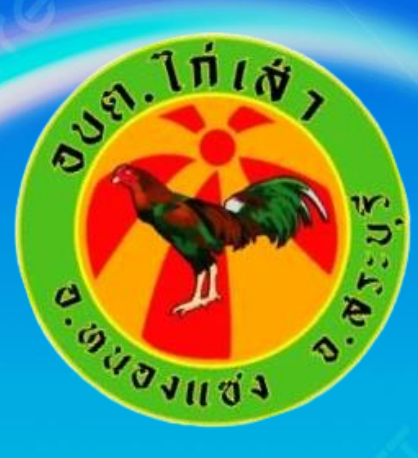

## คู่มือการเข้าใช้บริการ "E-Service" **B**

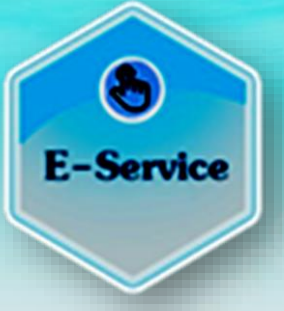

## **องค์การบริหารส่วนต าบลไก่เส่า อ าเภอหนองแซง จังหวัดสระบุรี**

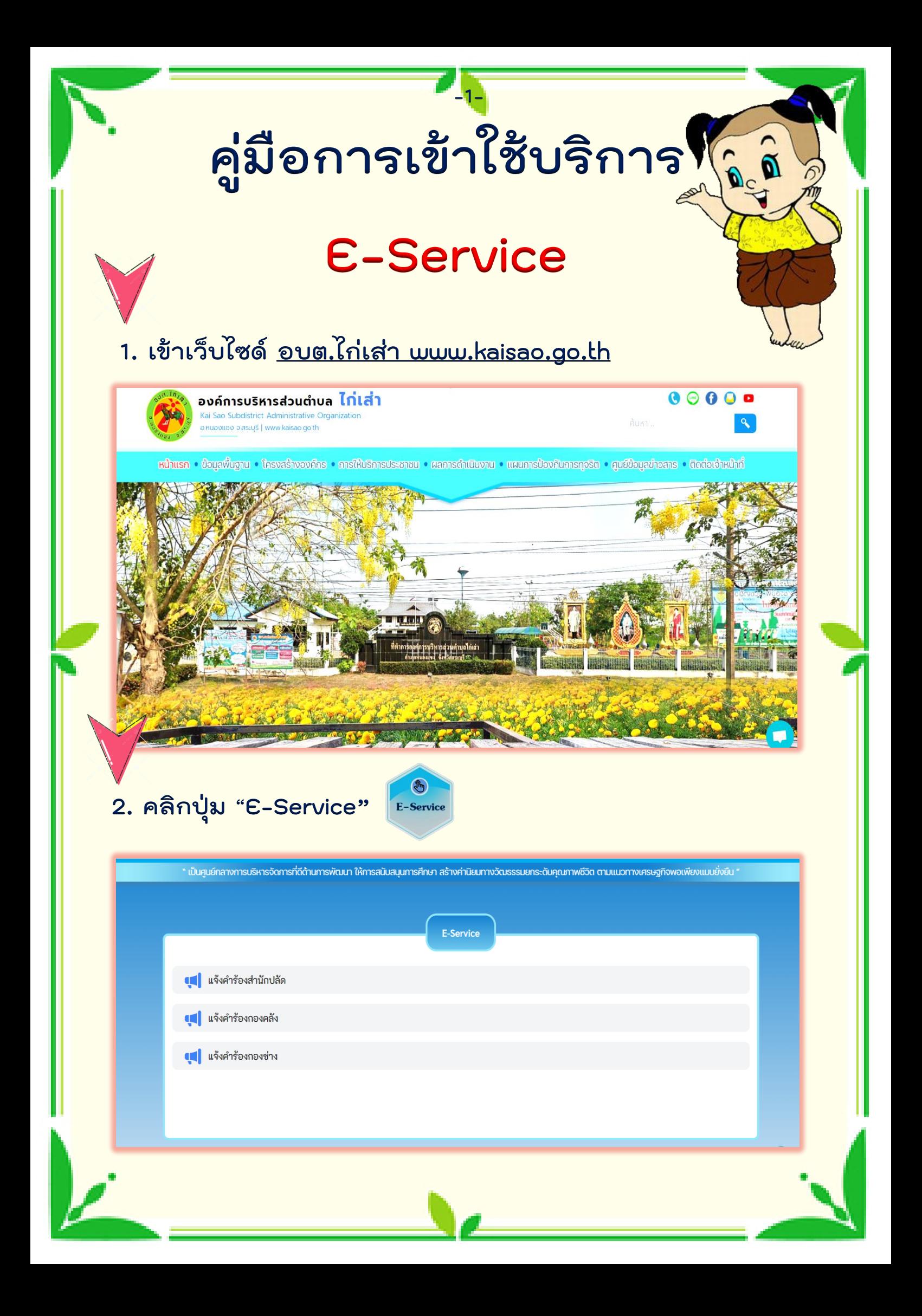

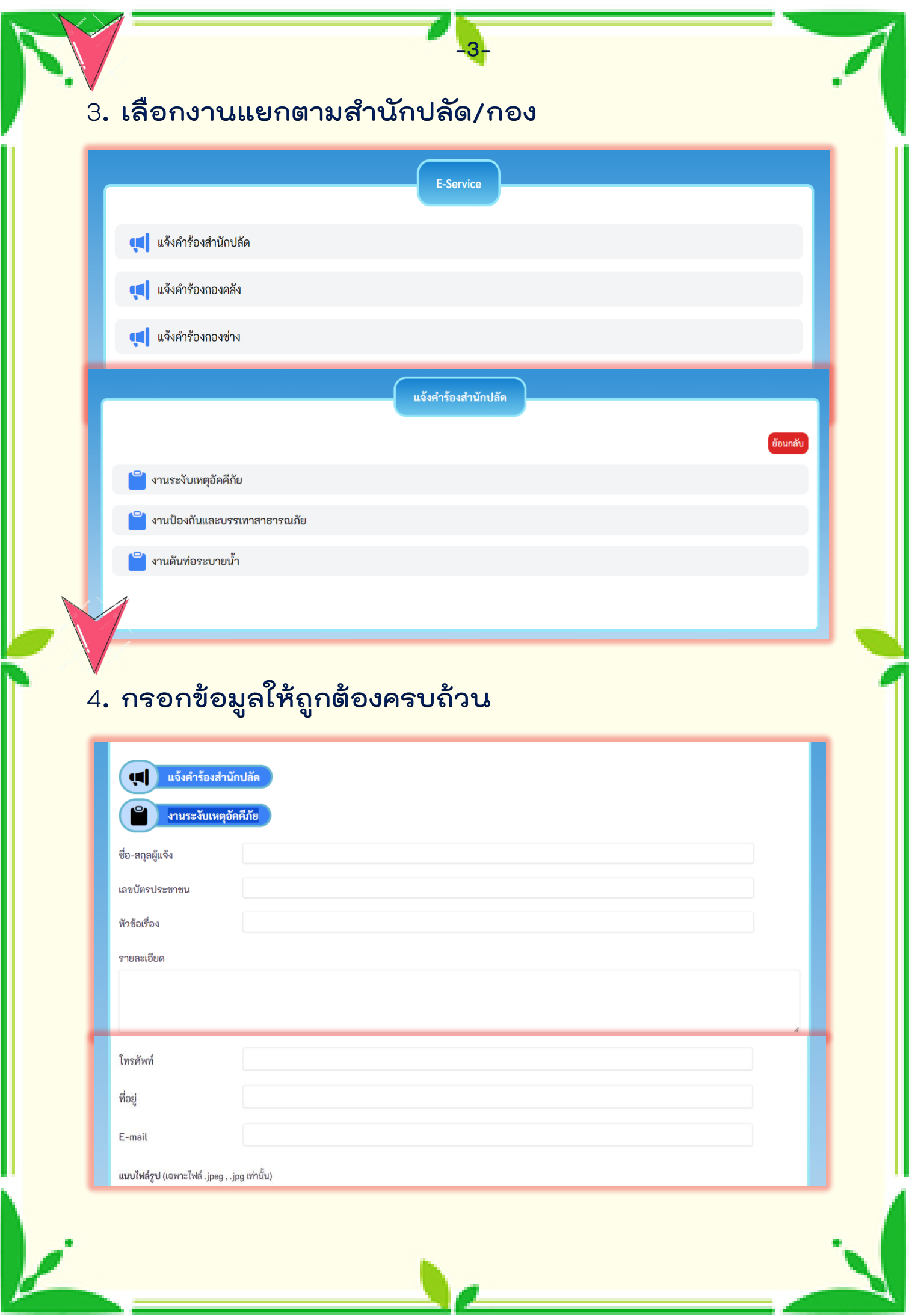

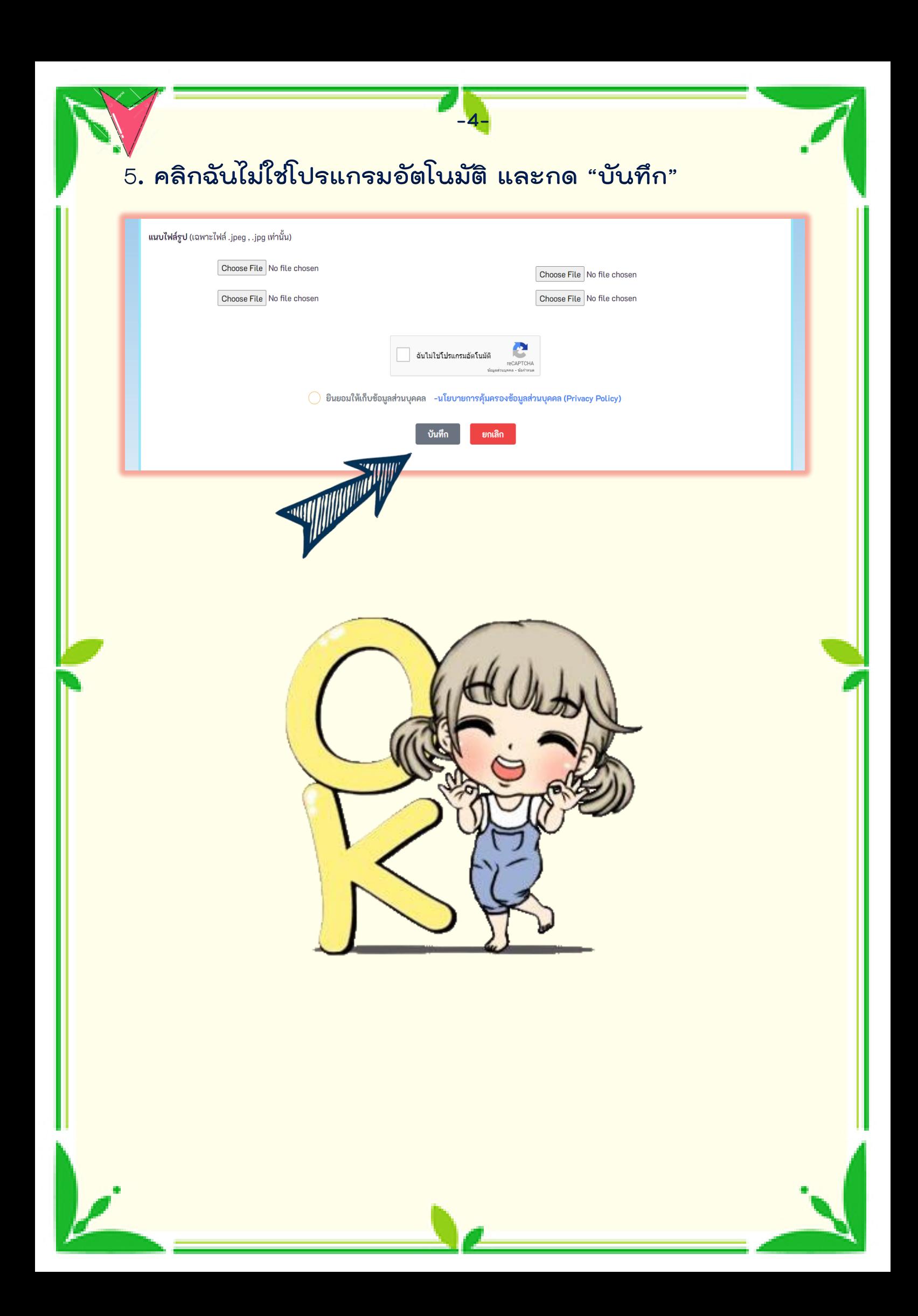

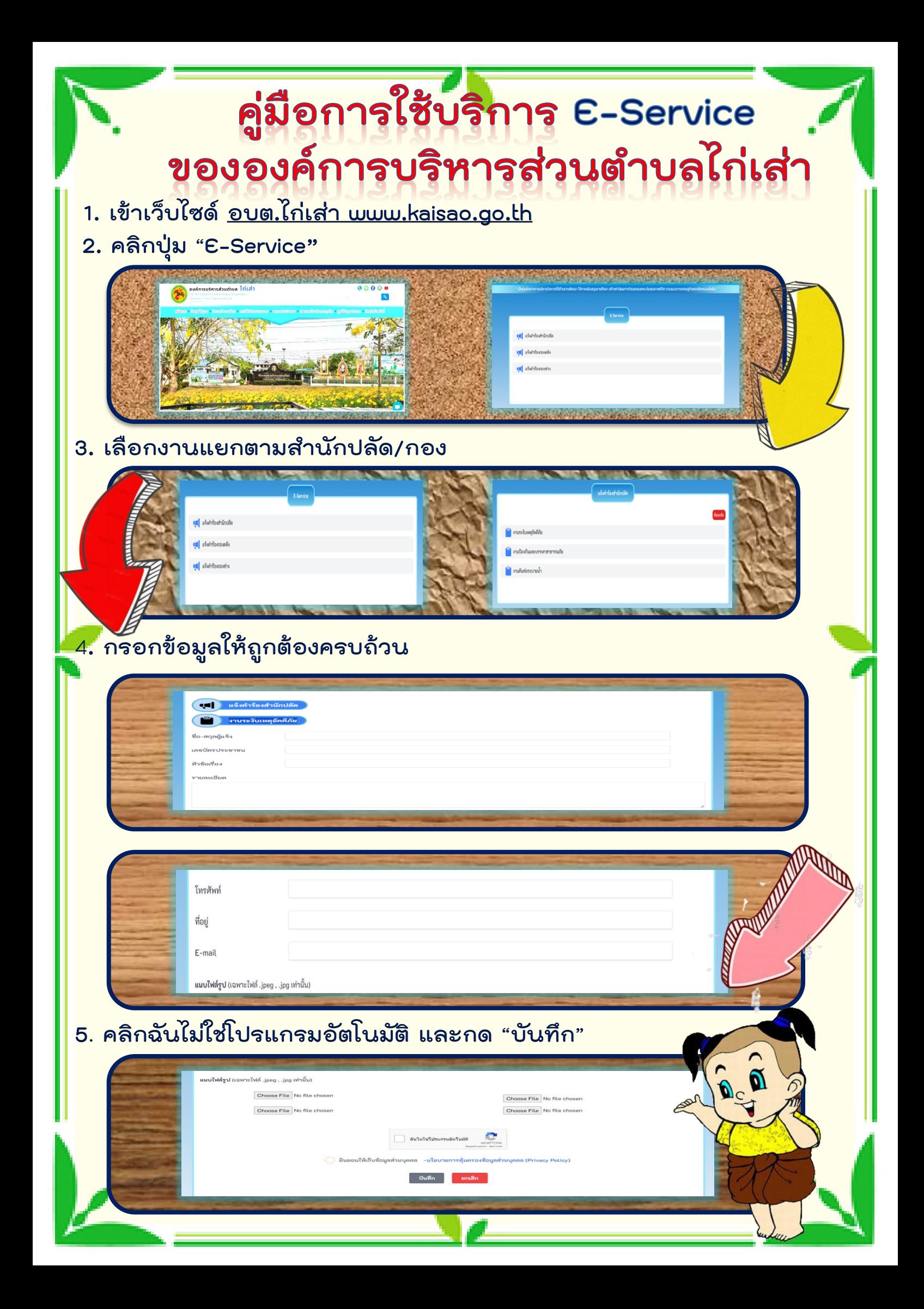